# Practical **Malware Analysis**

The Hands-On Guide to **Dissecting Malicious Software** 

> **Michael Sikorski** and Andrew Honig **Foreword by Richard Bejtlich**

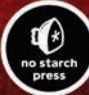

# **CONTENTS IN DETAIL**

xix

xxi

**XXV** 

xxvii

1

9

#### **ABOUT THE AUTHORS**

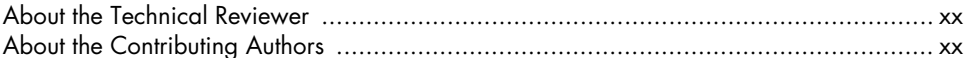

#### **FOREWORD by Richard Bejtlich**

#### **ACKNOWLEDGMENTS**

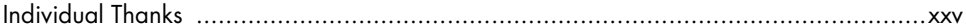

#### **INTRODUCTION**

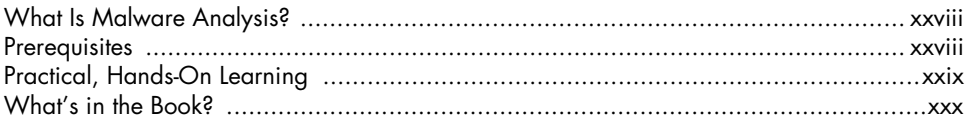

#### 0 **MALWARE ANALYSIS PRIMER**

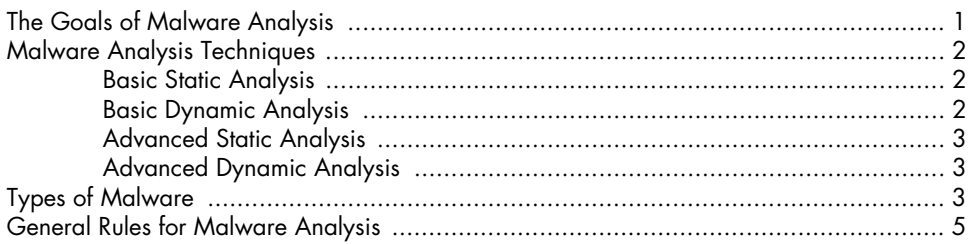

#### **PART 1 BASIC ANALYSIS**

# I.

## **BASIC STATIC TECHNIQUES**

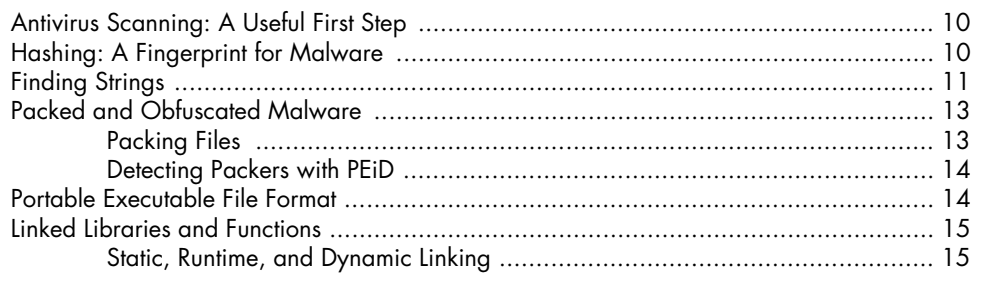

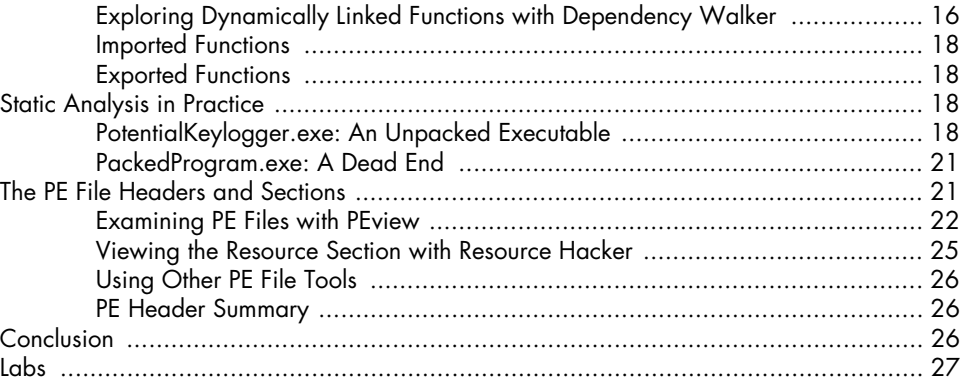

# **MALWARE ANALYSIS IN VIRTUAL MACHINES** 29

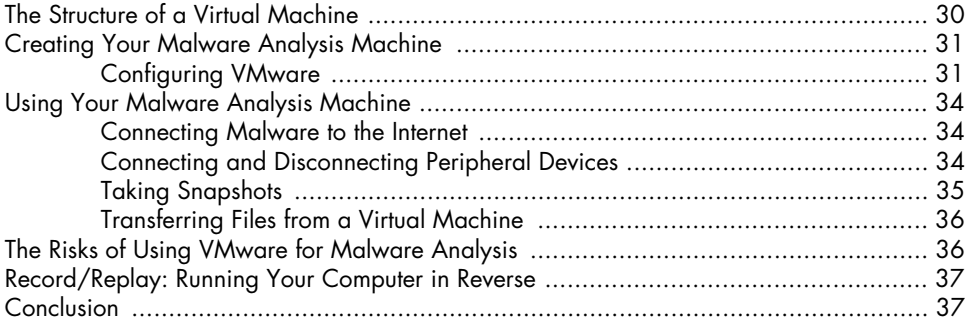

#### **3 BASIC DYNAMIC ANALYSIS** 39

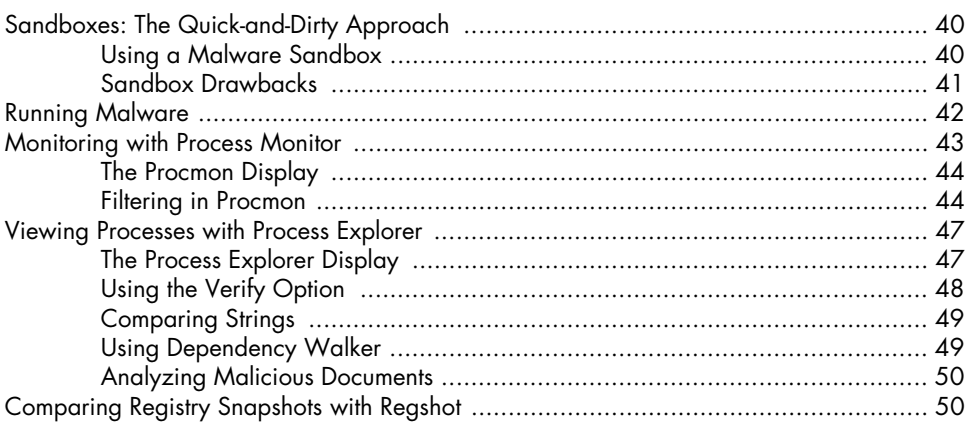

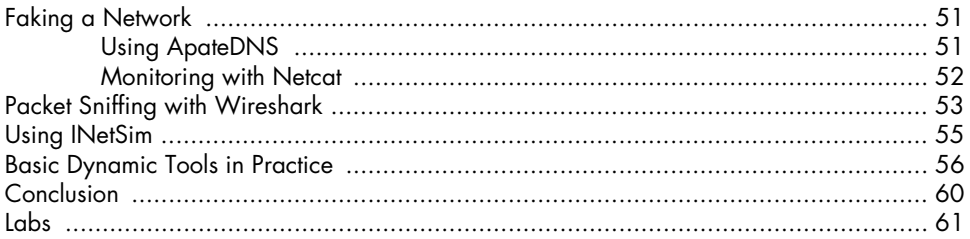

## **PART 2 ADVANCED STATIC ANALYSIS**

#### $\overline{\mathbf{4}}$ A CRASH COURSE IN X86 DISASSEMBLY

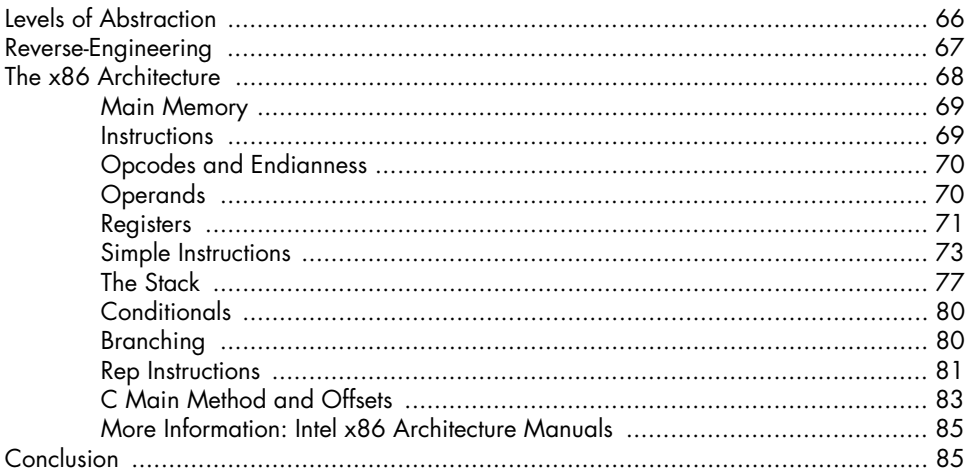

#### $5\phantom{a}$ **IDA PRO**

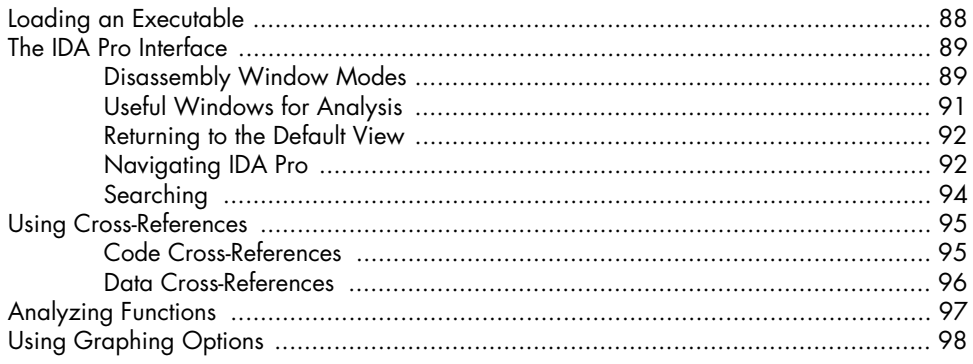

#### 87

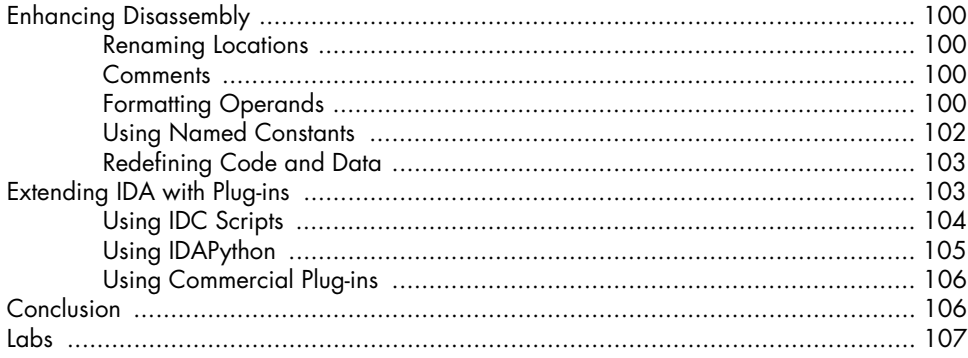

#### RECOGNIZING C CODE CONSTRUCTS IN ASSEMBLY 109

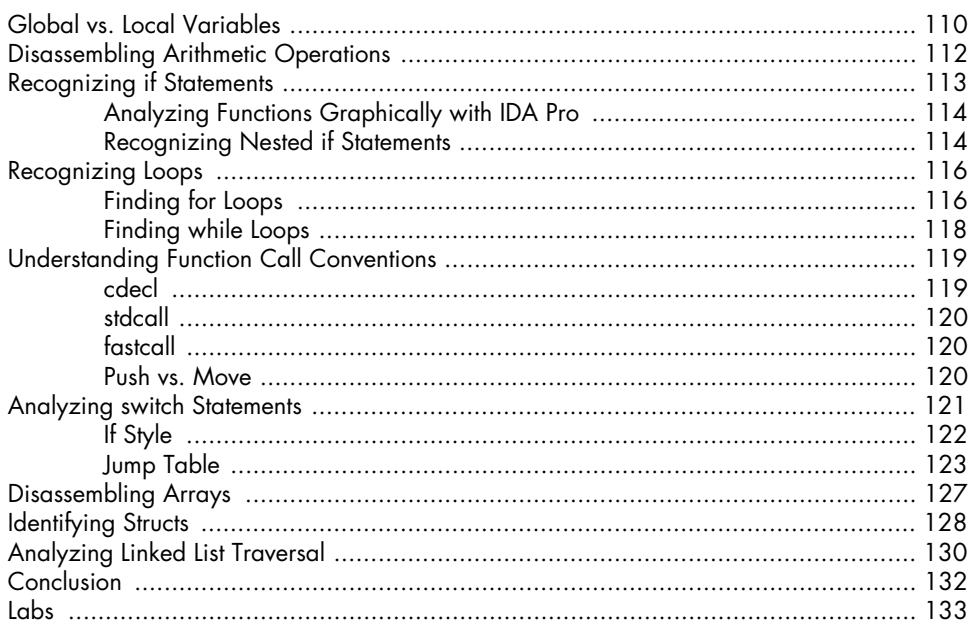

# $\overline{z}$

#### **ANALYZING MALICIOUS WINDOWS PROGRAMS** 135

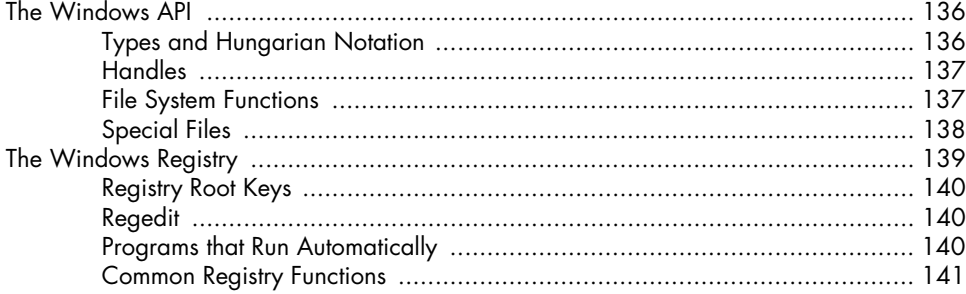

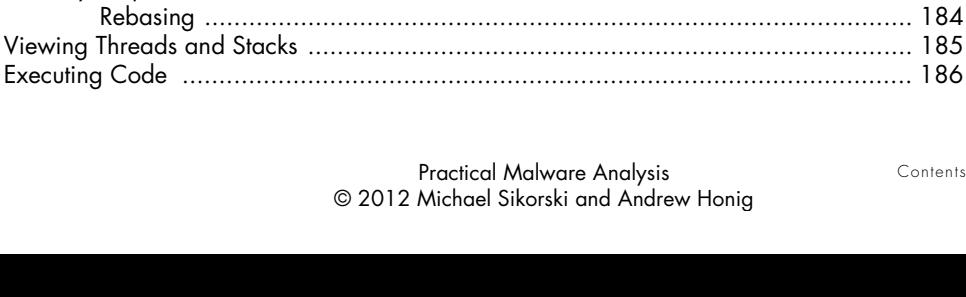

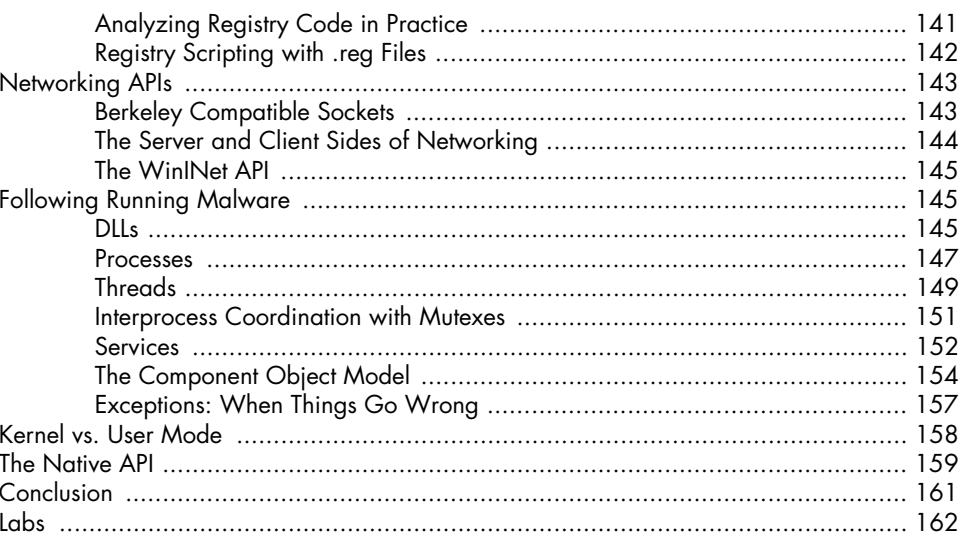

# **PART 3** ADVANCED DYNAMIC ANALYSIS

#### 8 **DEBUGGING**

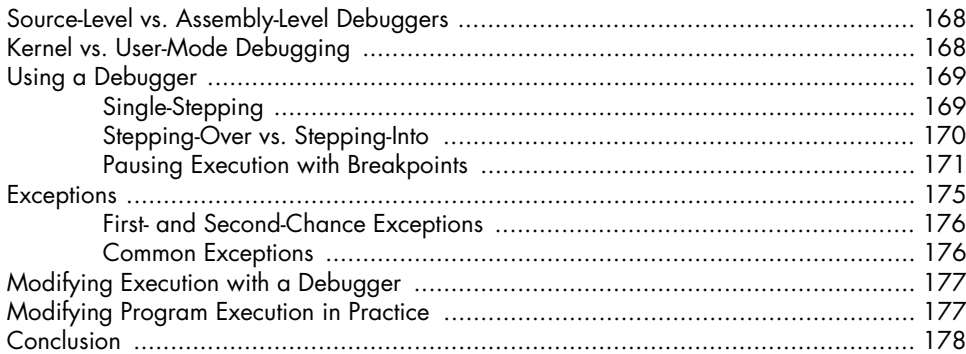

#### 9 **OLLYDBG**

#### 179

#### Contents in Detail XI

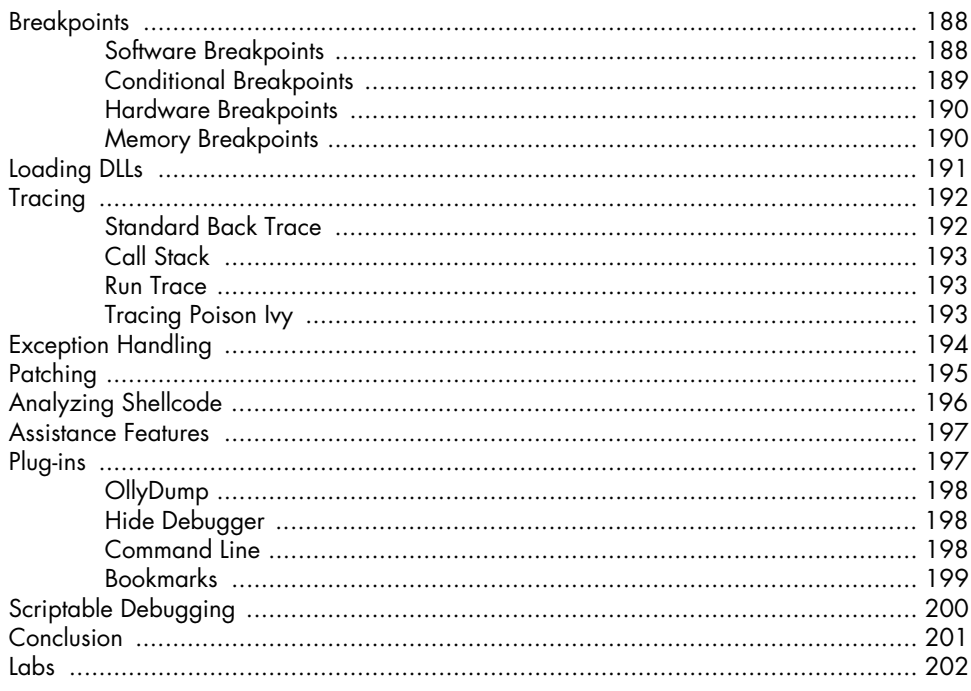

#### $10$ **KERNEL DEBUGGING WITH WINDBG**

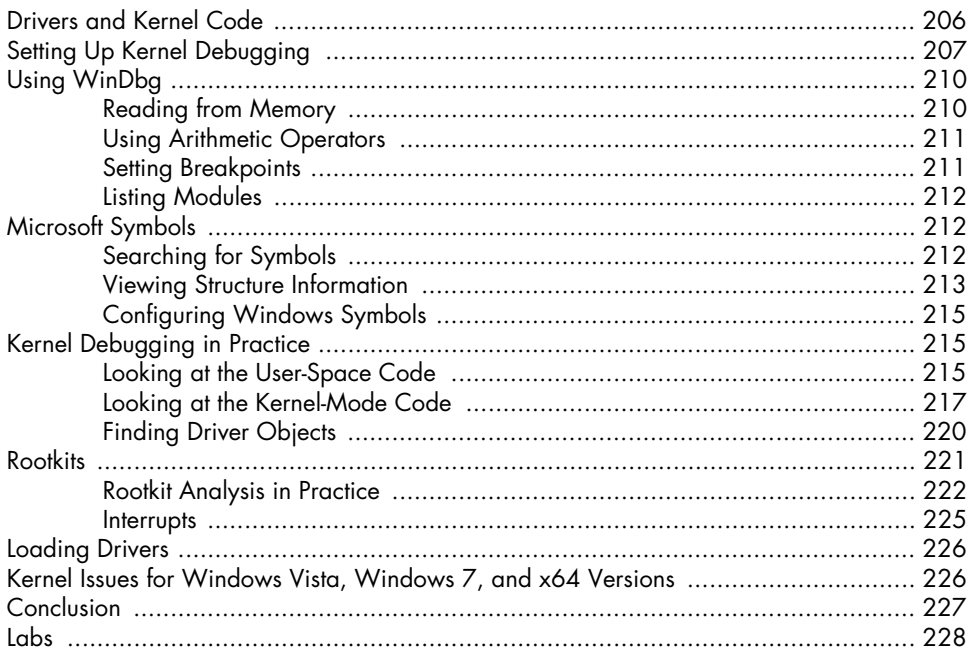

### PART 4 **MALWARE FUNCTIONALITY**

#### $11$ **MALWARE BEHAVIOR**

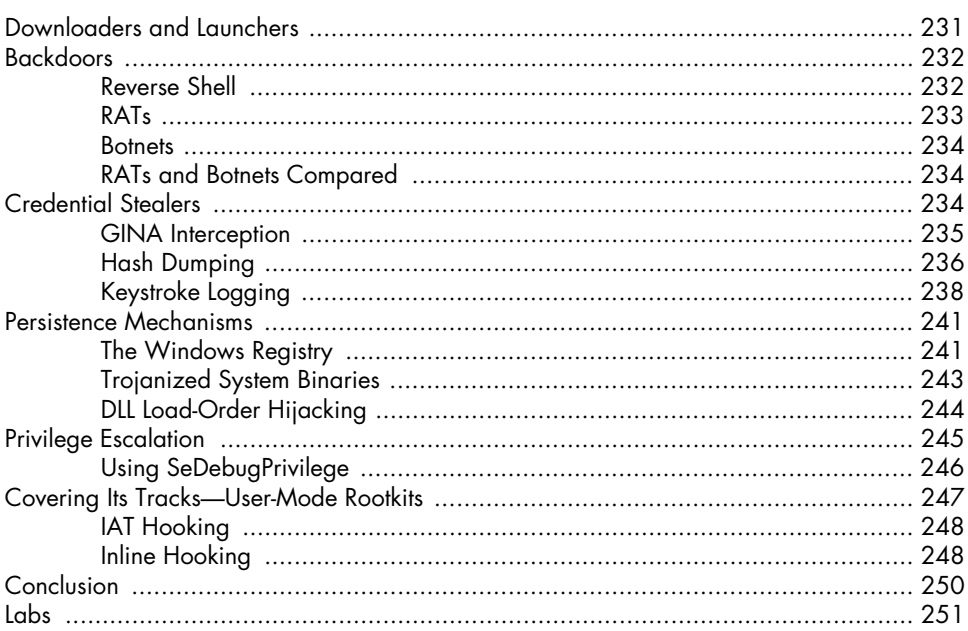

#### $12$ **COVERT MALWARE LAUNCHING**

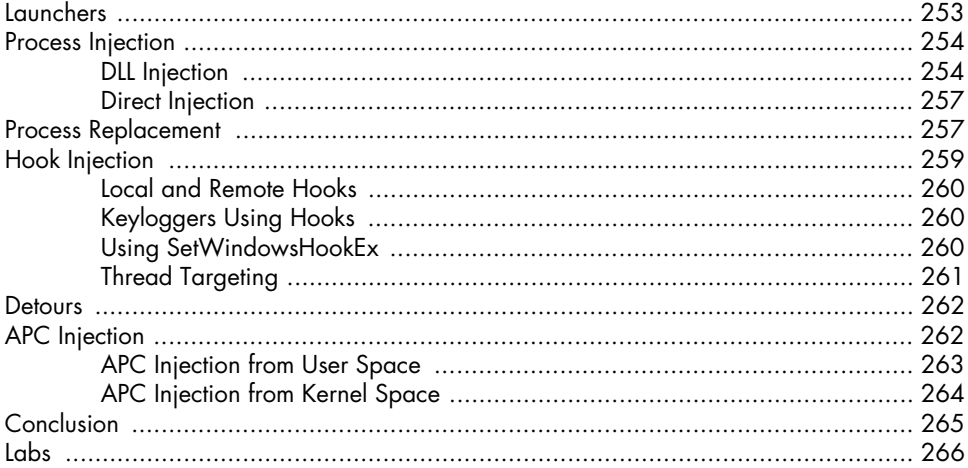

231

#### $13$ **DATA ENCODING**

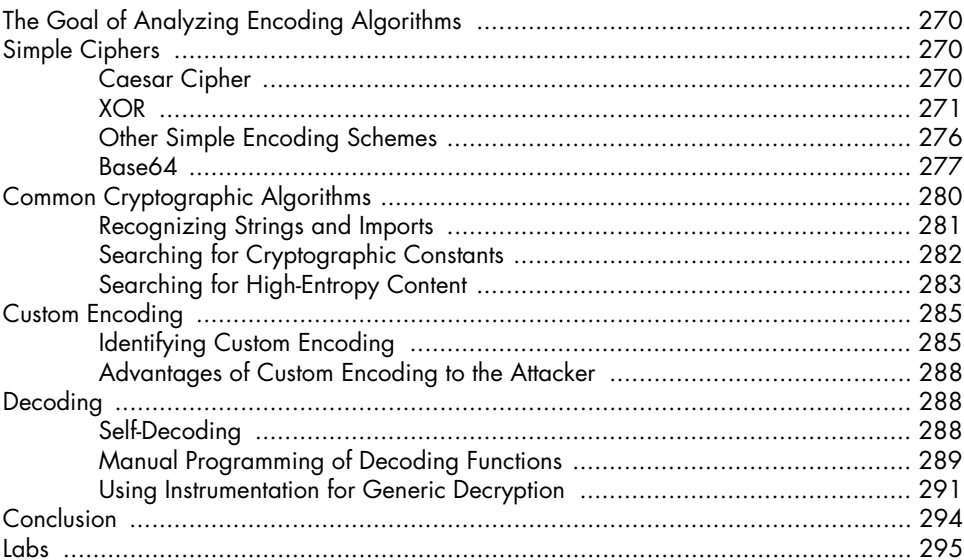

269

297

#### $14$ MALWARE-FOCUSED NETWORK SIGNATURES

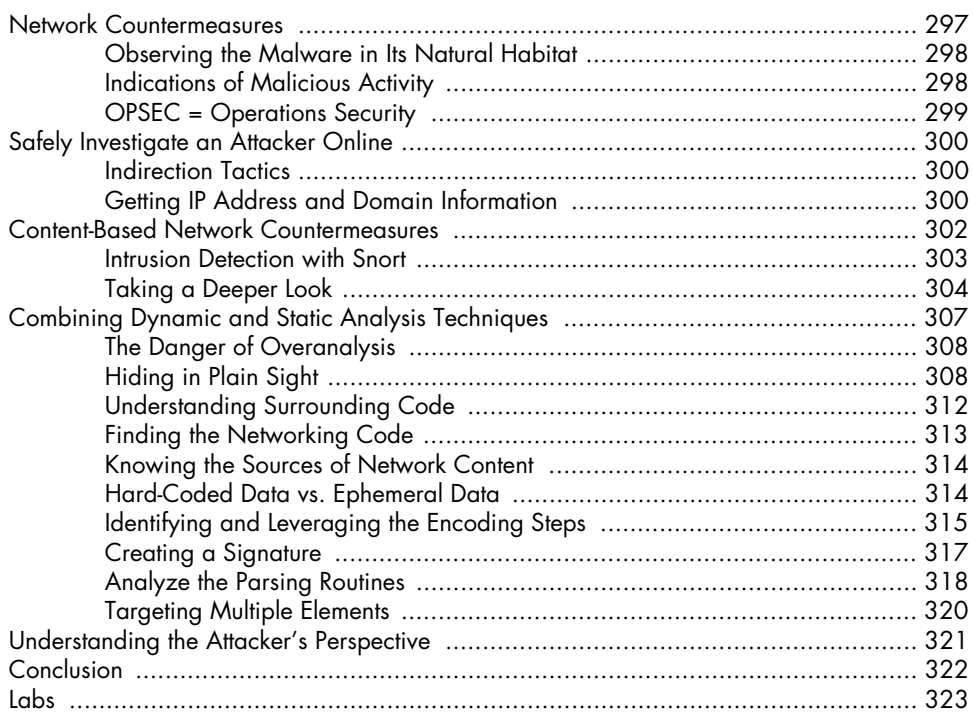

#### **PART 5 ANTI-REVERSE-ENGINEERING**

#### $15$ ANTI-DISASSEMBLY

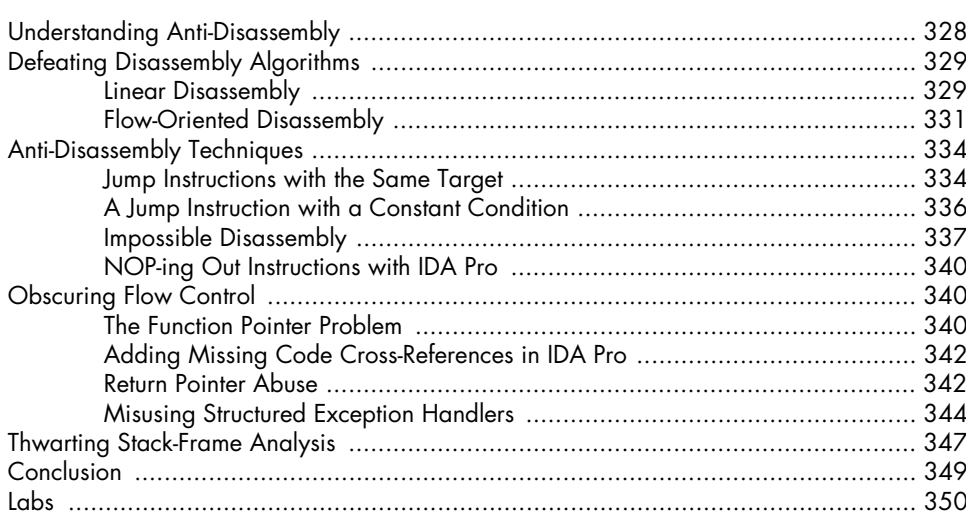

#### $16$ **ANTI-DEBUGGING**

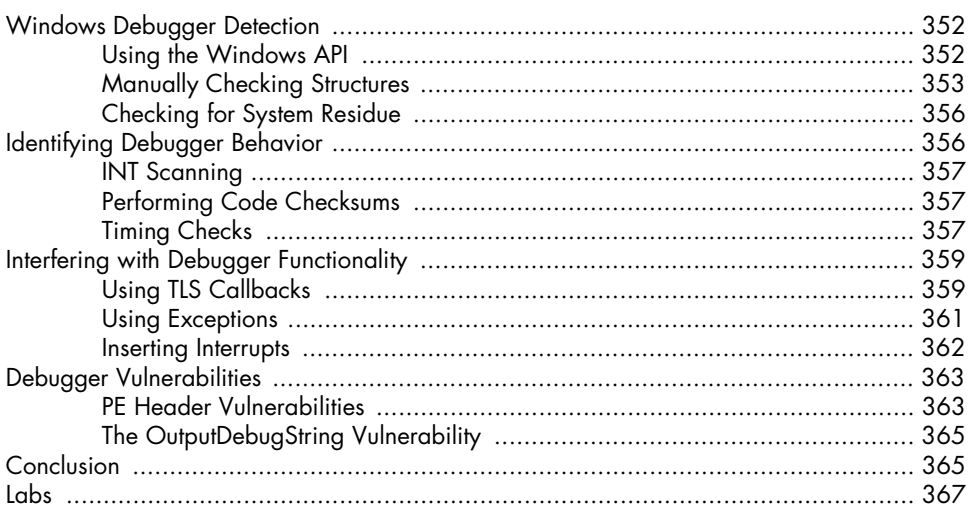

#### $17$ **ANTI-VIRTUAL MACHINE TECHNIQUES**

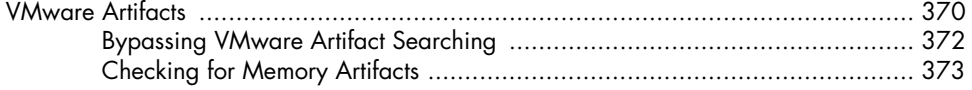

# Practical Malware Analysis<br>© 2012 Michael Sikorski and Andrew Honig

369

327

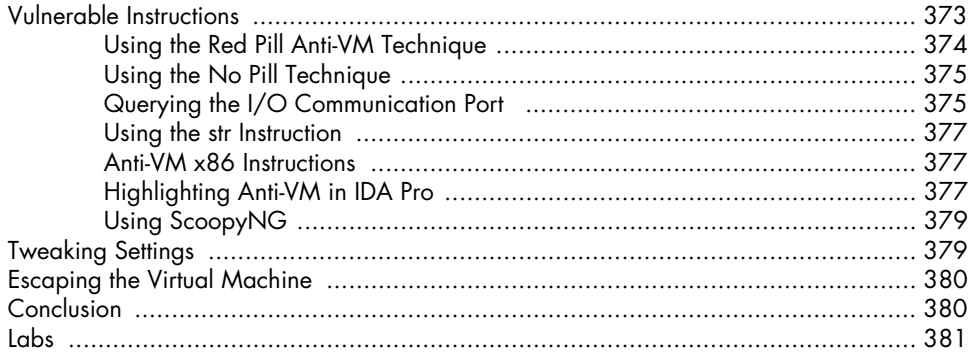

#### PACKERS AND UNPACKING

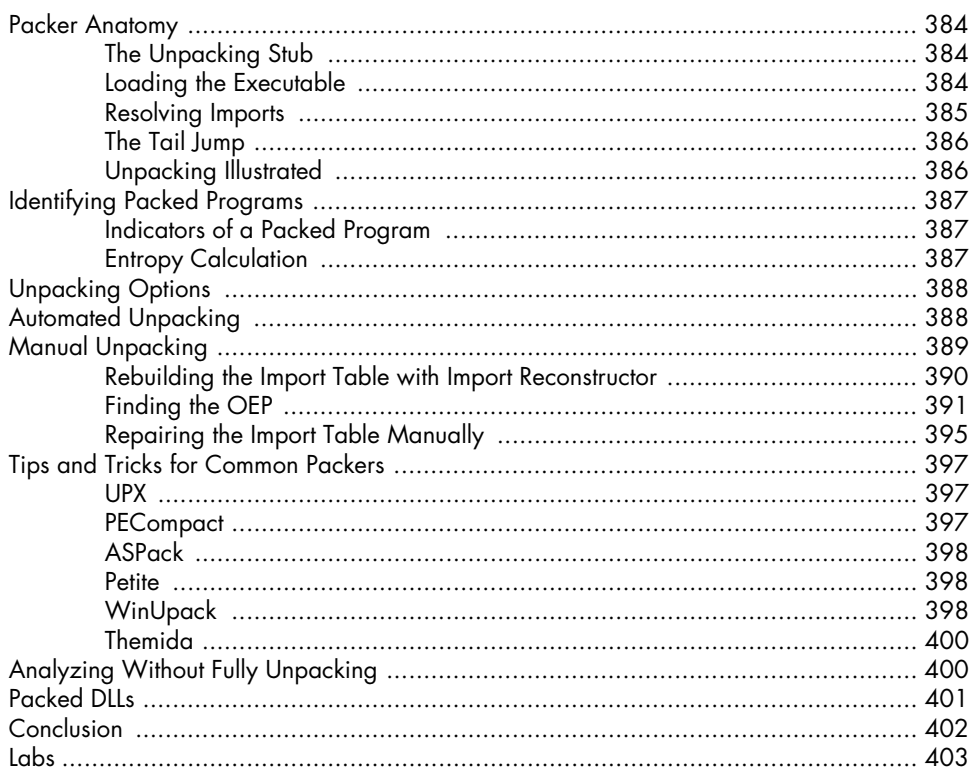

# PART 6 **SPECIAL TOPICS**

#### 19 **SHELLCODE ANALYSIS**

#### 407

383

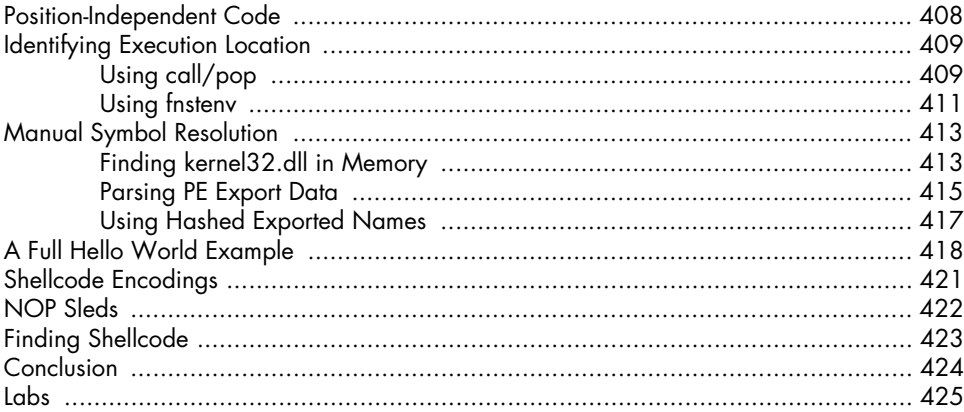

#### 20 C++ ANALYSIS

#### 

#### $21$ **64-BIT MALWARE**

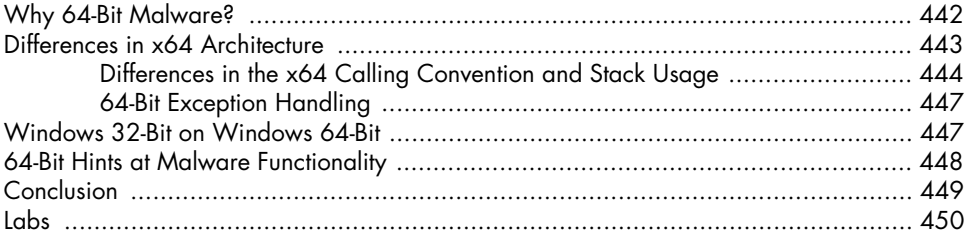

#### A **IMPORTANT WINDOWS FUNCTIONS**

#### В **TOOLS FOR MALWARE ANALYSIS**

427

#### 441

453

#### $\mathbf C$ **SOLUTIONS TO LABS**

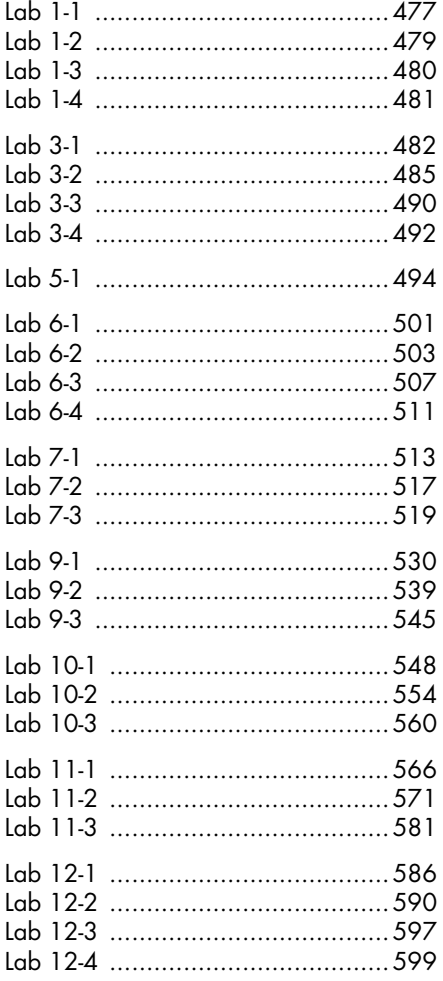

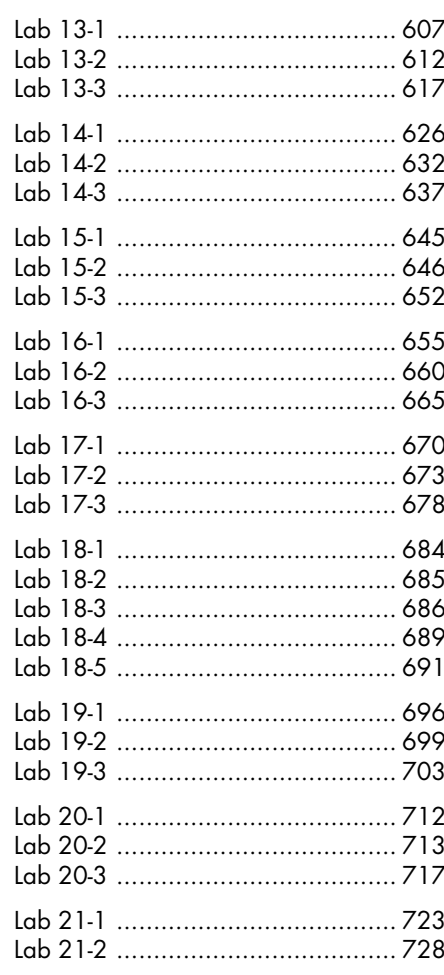

#### **INDEX**